# 2V0-621DQ&As

VMware Certified Professional 6 - Data Center Virtualization Delta

# Pass VMware 2V0-621D Exam with 100% Guarantee

Free Download Real Questions & Answers PDF and VCE file from:

https://www.leads4pass.com/2v0-621d.html

100% Passing Guarantee 100% Money Back Assurance

Following Questions and Answers are all new published by VMware Official Exam Center

- Instant Download After Purchase
- 100% Money Back Guarantee
- 365 Days Free Update
- 800,000+ Satisfied Customers

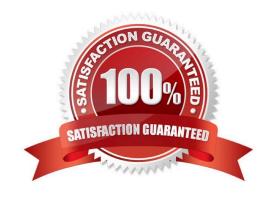

# https://www.leads4pass.com/2v0-621d.html 2024 Latest leads4pass 2V0-621D PDF and VCE dumps Download

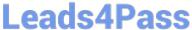

#### **QUESTION 1**

An administrator has upgraded a Distributed vCenter Server environment from 5.5 to 6.0. What is the next step that should be taken?

- A. vCenter Inventory Service must be manually stopped and removed.
- B. vCenter Inventory Service must be changed from manual to automatic.
- C. vCenter Inventory Service must be manually stopped and restarted.
- D. vCenter Inventory Service must be changed from automatic to manual.

Correct Answer: A

Reference: http://pubs.vmware.com/vsphere-60/index.jsp?topic= %2Fcom.vmware.vsphere.upgrade.doc%2FGUID-4BFB12D8-9FCA-4AB1- A44F-2986966F0AD5.html

#### **QUESTION 2**

Which two statements are true regarding VMFS3 volumes in ESXi 6.x? (Choose two.)

- A. Creation of VMFS3 volumes is unsupported.
- B. Upgrading VMFS3 volumes to VMFS5 is supported.
- C. Existing VMFS3 volumes are unsupported.
- D. Upgrading VMFS3 volumes to VMFS5 is unsupported.

Correct Answer: AB

While a VMFS-3, which is upgraded to VMFS-5, provides you with most of the capabilities as a newly created VMFS-5, there are some differences. Both upgraded and newly created VMFS-5 support single-extent volumes up to 64TB and both support VMDK sizes of ~2TB, no matter what the VMFS file-block size is. However additional differences, although minor, should be considered when making a decision whether to upgrade to VMFS-5 or create new VMFS-5 volumes.

Reference: http://www.vmware.com/files/pdf/techpaper/ VMFS-5\_Upgrade\_Considerations.pdf

# **QUESTION 3**

An administrator is deploying ESXi 6.x hosts using Auto Deploy and wants the image profile to be available, even after closing and opening a new PowerCLI window. Which command can be used to ensure that image profiles are preserved across PowerCLI sessions?

- A. Set-EsxImageProfile
- B. Export-EsxImageProfile
- C. Save-EsxImageProfile

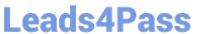

# D. Preserve-EsxImageProfile

Correct Answer: B

Reference: https://pubs.vmware.com/vsphere-60/index.jsp?topic=%2Fcom.vmware.powercli.cmdletref.doc%2FExport-EsxImageProfile.html

#### **QUESTION 4**

Which two scenarios could cause Storage DRS to be disabled on a Virtual Disk (VMDK)? (Choose two.)

- A. The VMDK is an independent disk.
- B. The virtual machine has vSphere Fault Tolerance enabled.
- C. The VMDK is hosted on NFS storage.
- D. The virtual machine has a CD-ROM/ISO image connected.

Correct Answer: AB

Reference: https://pubs.vmware.com/vsphere-51/index.jsp?topic=%2Fcom.vmware.vsphere.troubleshooting.doc%2FG UID-B749AAA0- 7B67-4A79-BEDC-395DFEC9FC60.html

# **QUESTION 5**

Refer to the Exhibit.

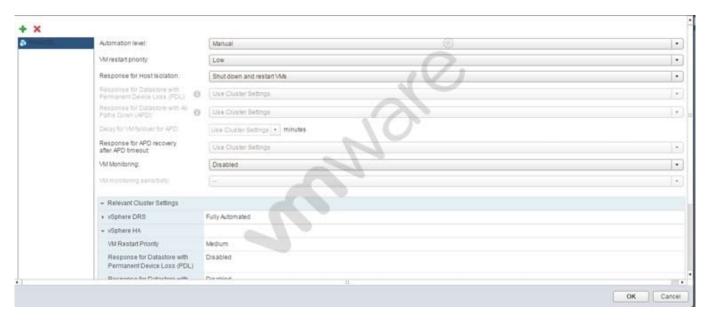

The Prod-DB virtual machine has a VM Override as shown in the Exhibit.

What step, it taken, would require all virtual machines in the cluster to migrate automatically?

A. Deselect the virtual machine from VM Overrides.

# Leads4Pass

# https://www.leads4pass.com/2v0-621d.html

2024 Latest leads4pass 2V0-621D PDF and VCE dumps Download

- B. Add all virtual machines to the VM Overrides.
- C. Change Response for Host Isolation to Use Cluster Settings.
- D. Change the Automation level to Use Cluster Settings.

Correct Answer: D

After you create a DRS cluster, you can customize the automation level for individual virtual machines to override the cluster\\'s default automation level.

For example, you can select Manual for specific virtual machines in a cluster with full automation, or Partially Automated for specific virtual machines in a manual cluster.

If a virtual machine is set to Disabled, vCenter Server does not migrate that virtual machine or provide migration recommendations for it. This is known as pinning the virtual machine to its registered host.

Reference: https://pubs.vmware.com/vsphere-51/index.jsp?topic=%2Fcom.vmware.vsphere.resmgmt.doc%2FGUID-E83A6B62-37F8- 46D0-8D0A-D6A9181979F2.html

#### **QUESTION 6**

An administrator is troubleshooting a performance problem with a virtual machine (VM). The VM and ESXi host configuration is as follows:

The application which runs within the virtual machine is highly sensitive to memory latency, but has low processor utilization.

The virtual machine has 6 vCPUs.

The ESXi host CPU topology has 2 Physical CPU Sockets, each with 8 Logical CPUs.

The ESXi host CPU has Hyper Threading enabled.

The administrator would like to improve CPU performance for this VM. Other VMs on the host have no performance issues. Which action should the administrator take to resolve the issue?

- A. Set the Advanced Parameter numa.vcpu.preferHT = TRUE in the virtual machine configuration file.
- B. Set the Advanced Parameter numa.vcpu.preferHT = FALSE in the virtual machine configuration file.
- C. Set the Advanced Parameter numa.PreferHT = 1 in the ESXi host configuration file.
- D. Set the Advanced Parameter numa. PreferHT = 0 in the ESXi host configuration file.

Correct Answer: A

Set advanced parameter numa.vcpu.preferHT = TRUE in the VM configuration file to increase CPU performance.

#### **QUESTION 7**

An administrator is able to manage an ESXi 6.x host connected to vCenter Server using the vSphere Web Client but is unable to connect to the host directly. Which action should the administrator take to correct this behavior?

# Leads4Pass

# https://www.leads4pass.com/2v0-621d.html

2024 Latest leads4pass 2V0-621D PDF and VCE dumps Download

- A. Restart management agents on the ESXi host.
- B. Disable Lockdown Mode on the ESXi host through vCenter Server.
- C. Disable the ESXi firewall with the command esxcli network firewall unload.
- D. Reboot the ESXi host.

Correct Answer: B

Disable lockdown mode through the DCUI and then enable it through the vCenter Server instead. The vCenter Server does not keep track of lockdown mode state changes that initiated outside of the vCenter Server itself. Reference: http://kb.vmware.com/selfservice/microsites/search.do? language=en\_USandcmd=displayKC andexternalId=2040768

# **QUESTION 8**

An administrator has created a resource pool named Marketing HTTP with a Memory Limit of 24 GB and a CPU Limit of 10,000 MHz.

The Marketing HTTP resource pool contains three virtual machines:

Mktg-SQL has a memory reservation of 16 GB.

Mktg-App has a memory reservation of 6 GB.

Mktg-Web has a memory reservation of 4 GB.

What would happen if all three virtual machines are powered on?

- A. All three virtual machines can power on, but will have memory contention.
- B. All three virtual machines can power on without memory contention.
- C. Only two of the three virtual machines can power on.
- D. Only one of the virtual machines can power on.

Correct Answer: C

Since the limit of 24 GB and CPU limit of 10,000 MH is enforced, only two of the virtual machines can power on simultaneously.

#### **QUESTION 9**

Which two are valid Identity Sources when configuring vCenter Single Sign-On? (Choose two.)

- A. Radius
- B. NIS
- C. OpenLDAP
- D. LocalOS

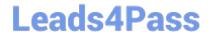

# https://www.leads4pass.com/2v0-621d.html

2024 Latest leads4pass 2V0-621D PDF and VCE dumps Download

Correct Answer: CD

Active Directory (Integrated Windows Authentication) Use this option for native Active Directory implementations. The machine on which the vCenter Single Sign-Onservice is running must be in an Active Directory domain if you want to use

this option.

See Active Directory Identity Source Settings.

Active Directory as an LDAP Server

This option is available for backward compatibility. It requires that you specify the domain controller and other information. See Active Directory LDAP Server and OpenLDAP Server Identity Source Settings.

**OpenLDAP** 

Use this option for an OpenLDAP identity source. See Active Directory LDAP Server and OpenLDAP Server Identity Source Settings.

LocalOS

Use this option to add the local operating system as an identity source. You are prompted only for the name of the local operating system. If you select this option, all users on the specified machine are visible to vCenter Single Sign-On, even

if those users are not part of another domain.

Reference: http://pubs.vmware.com/vsphere-60/index.jsp?topic=%2Fcom.vmware.vsphere.security.doc%2FGUID-B23B1360-8838- 4FF2-B074-71643C4CB040.html

# **QUESTION 10**

What are two reasons why a local flash device would be unavailable for use with Virtual SAN? (Choose two.)

- A. It has a VMFS datastore present.
- B. It is in use by the vFlash Read Cache feature.
- C. It is smaller than the minimum capacity required for Virtual SAN usage.
- D. It does not have any partitions created.

Correct Answer: AB

Reference: http://pubs.vmware.com/vsphere-60/index.jsp?topic=%2Fcom.vmware.vsphere.troubleshooting.doc%2FGUI D-A17F5D39- C1F3-47B1-9645-5C247412F370.html

# **QUESTION 11**

An administrator tries to run esxtop to troubleshoot CPU performance issues, but no output is displayed. How can the issue be resolved?

# https://www.leads4pass.com/2v0-621d.html

2024 Latest leads4pass 2V0-621D PDF and VCE dumps Download

- A. esxtop is deprecated in vSphere 6.x, resxtop must be used to produce the desired output.
- B. In esxtop, press f and place an asterisk next to each field that should be displayed.
- C. sudo should be run in front of esxtop to give the administrator the proper permissions.
- D. The esxtop command must be run from the /proc directory to produce output.

Correct Answer: B

When you press f and place an asterisk next to each field that you want displayed, esxtop will definitely display performance issues, if any.

#### **QUESTION 12**

Refer to the Exhibit.

To provide access to a service or client, check the corresponding box. By default, daemons will start automatically when any of their ports are opened, and stop when all of their ports are closed. Incoming Ports Outgoing Ports Protocols Daemon Required Services Secure Shell 22 TCP N/A SSH Client 22 TCP N/A SSH Server Simple Network Man... Ungrouped Service Details N/A Status N/A - Allowed IP Addresses Connections not allowed from all IP address IP Addresses Allow connections from any IP address 192.168.1.0/24,192.168.2.220 Enter a comma-separated list of IP addresses. E.g.: 111.111.111.111, 111.111.111/22

An administrator has configured a firewall rule as shown in the Exhibit. Which statement best describes the ESXi 6.x firewall rule?

- A. Connections from the ESXi host to all devices on the 192.168.1.0 network and 192.168.2.220 on port 22 are allowed.
- B. Connections coming from IP addresses from the 192.168.1.0 network and 192.168.2.220 on port 22 are allowed.
- C. TCP Connections coming from IP addresses from the 192.168.1.0 network and 192.168.2.220 on port 22 are not

Cancel

OK

# Leads4Pass

# https://www.leads4pass.com/2v0-621d.html

2024 Latest leads4pass 2V0-621D PDF and VCE dumps Download

allowed.

D. TCP Connections from the ESXi host to all devices on the 192.168.1.0 network and 192.168.2.220 on port 22 are not allowed.

Correct Answer: B

As stated clearly in the IP addresses box, connections coming from 192.168.1.0 and 192.168.2.220 on port 22 are allowed.

### **QUESTION 13**

An administrator has a virtual machine (VM) that uses a shared USB device.

Which option will allow the VM to utilize vMotion while retaining the maximum possible functionality?

- A. Disable the USB device from the VM.
- B. Configure the VM to support vMotion while the device is connected.
- C. Enable migration support for the individual USB device.
- D. Remove the device from the VM.

Correct Answer: B

### **QUESTION 14**

An administrator wants to clone a virtual machine using the vSphere Client. Which explains why the Clone option is missing?

- A. The vSphere Client is directly connected to the ESXi host.
- B. The virtual machine is configured with a thin-provisioned virtual disk.
- C. The virtual machine is configured with outdated Virtual Hardware.
- D. Cloning can only be performed with vRealize Orchestrator.

Correct Answer: A

The Clone option is missing because vSphere client is directly connected to the ESXi host. To enable the option, you have to connect it through vcenter server because cloning is a vCenter Server feature. You need install vCenter server on one of the Windows Server and connect vCenter Server via vSphere client and create cluster, add host after that you will see cloning and template option and much more

# **QUESTION 15**

Which three Authorization types are valid in vSphere? (Choose three.)

A. Group Membership in vsphere.local

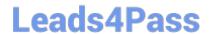

# https://www.leads4pass.com/2v0-621d.html

2024 Latest leads4pass 2V0-621D PDF and VCE dumps Download

B. Global

C. Forest

D. vCenter Server

E. Group Membership in system-domain

Correct Answer: ABD

Sphere 6.0 and later allows privileged users to give other users permissions to perform tasks in the following ways. These approaches are, for the most part, mutually exclusive; however, you can assign use global permissions to authorize certain users for all solution, and local vCenter Server permissions to authorize other users for individual vCenter Server systems. vCenter ServerPermissions The permission model for vCenter Server systems relies on assigning permissions to objects in the object hierarchy of thatvCenter Server. Each permission gives one user or group a set of privileges, that is, a role for a selected object. For example, you can select an ESXi host and assign a role to a group of users to give those users the corresponding privileges on that host. Global Permissions Global permissions are applied to a global root object that spans solutions. For example, if both vCenter Server and vCenter Orchestrator are installed, you can give permissions to all objects in both object hierarchies using global permissions. Global permissions are replicated across the vsphere.local domain. Global permissions to not provide authorization for services managed through vsphere.local groups. See Global Permissions. Group Membership in vsphere.local Groups The user administrator@vsphere.local can perform tasks that are associated with services included with the Platform Services Controller. In addition, members of a vsphere.local group can perform the corresponding task. For example, you can perform license management if you are a member of the LicenseService.Administrators group. See Groups in the vsphere.local Domain.

Reference: http://pubs.vmware.com/vsphere-60/index.jsp?topic= %2Fcom.vmware.vsphere.security.doc%2FGUID-74F53189-EF41-4AC1-A78E- D25621855800.html

2V0-621D PDF Dumps

2V0-621D Practice Test

2V0-621D Study Guide